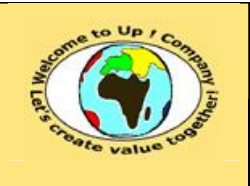

**Diffusion libre – restreinte – confidentielle Date validation :** 

**Référence :** UpComp-Plan Qualité-000043-A Modèle de spécification technique d'un composant logiciel.doc

### **Suivi des versions-révisions et des validations du document.**

Ce document annule et remplace tout document diffusé de version-révision antérieure.

Dès réception de ce document, les destinataires ont pour obligation de détruire les versions-révisions antérieures, toutes les copies, et de les remplacer par cette version.

Si les versions-révisions antérieures sont conservées pour mémoire, les destinataires doivent s'assurer qu'elles ne peuvent être confondues avec cette présente version-révision dans leur usage courant.

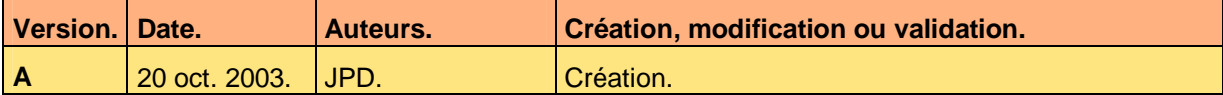

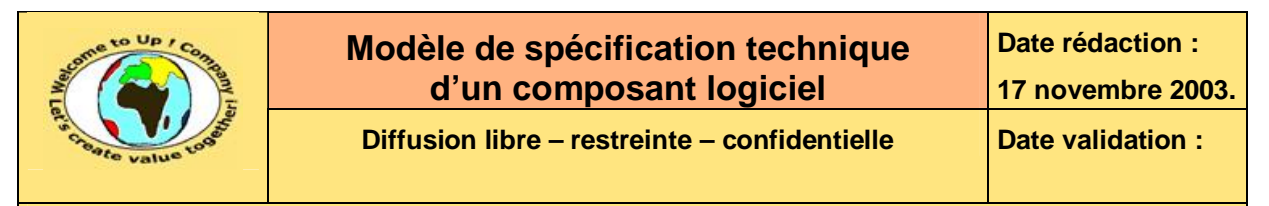

#### **Tables**  $\mathbf 1$

#### Table des matières  $1.1$

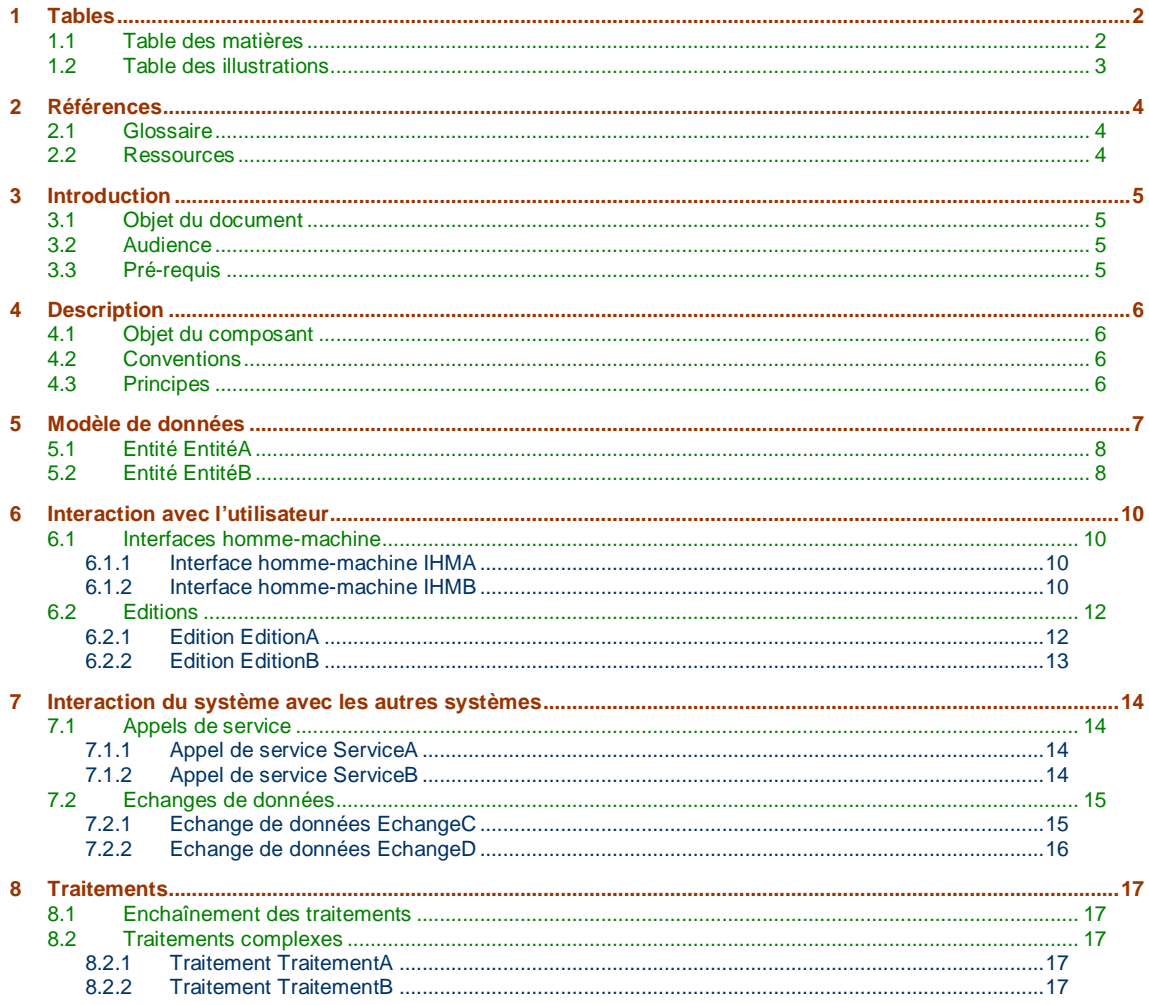

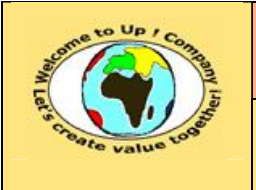

**Date rédaction : 17 novembre 2003.**

**Diffusion libre** – **restreinte** – **confidentielle** Date validation :

**Référence :** UpComp-Plan Qualité-000043-A Modèle de spécification technique d'un composant logiciel.doc

# **1.2 Table des illustrations**

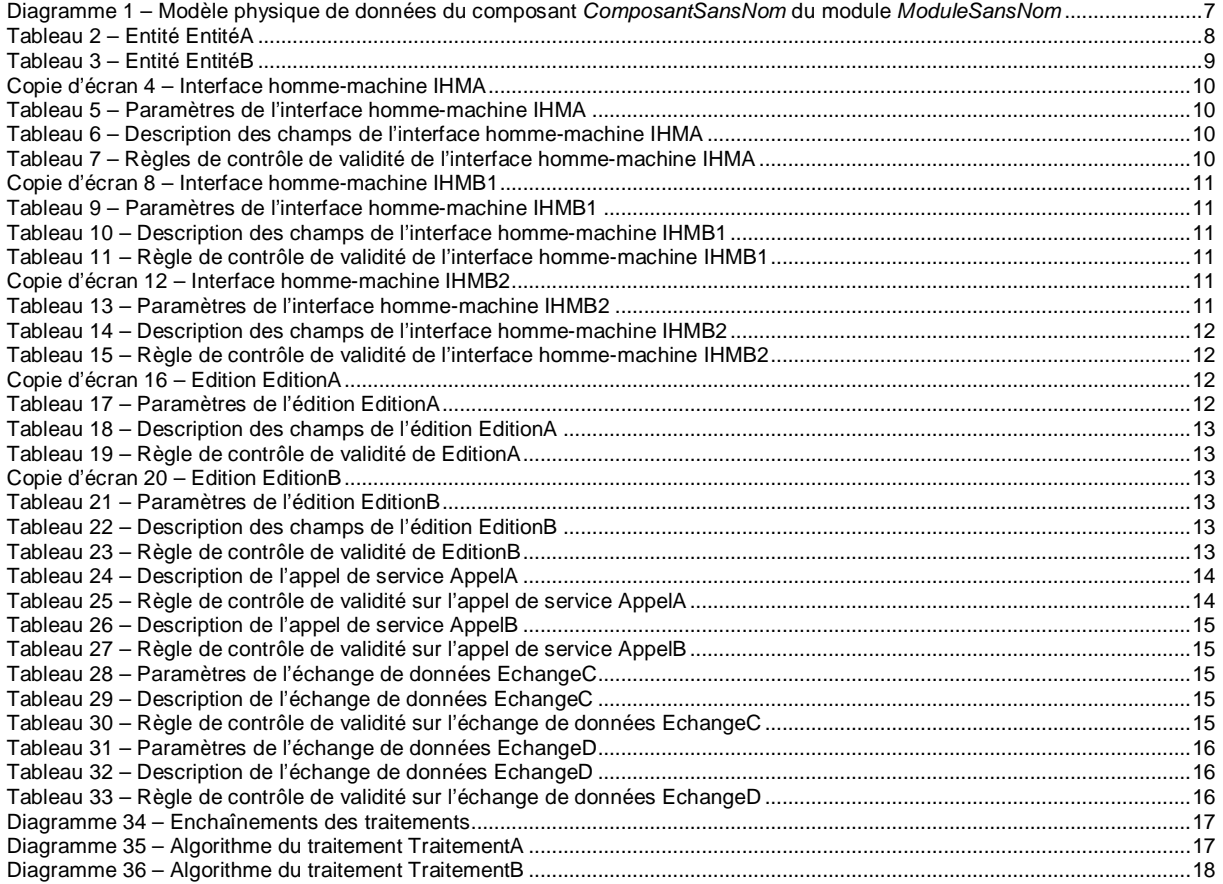

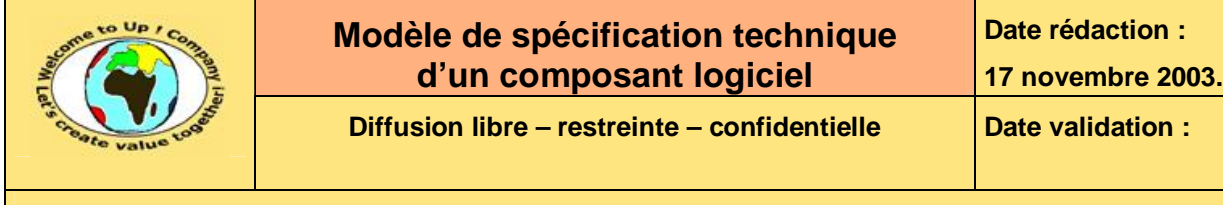

# **2 Références**

## **2.1 Glossaire**

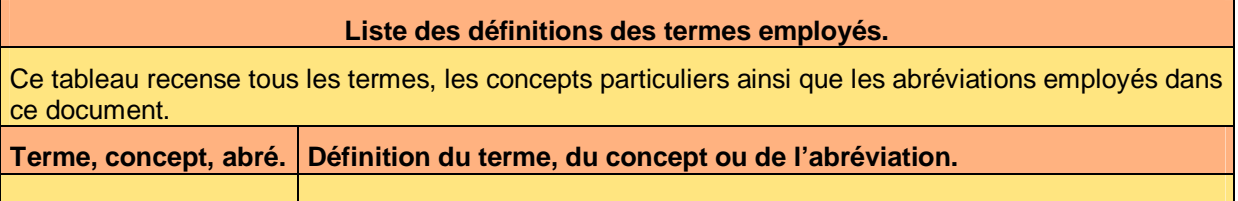

## **2.2 Ressources**

**Liste des documents applicables et en référence.** 

Un document est **applicable** à partir du moment où son contenu est validé et que l'activité ou le projet fait partie de son périmètre d'application. Il est obligatoire d'appliquer son contenu.

Un document est en **référence** à partir du moment où son contenu n'est pas validé ou que l'activité ou le projet ne fait partie de son périmètre d'application. Il est recommandé d'appliquer son contenu mais cela n'est pas obligatoire.

Un document applicable est indicé par *A1*, *A2*, *A3*, etc. Un document en référence est indicé par *R1*, *R2*, *R3*, etc.

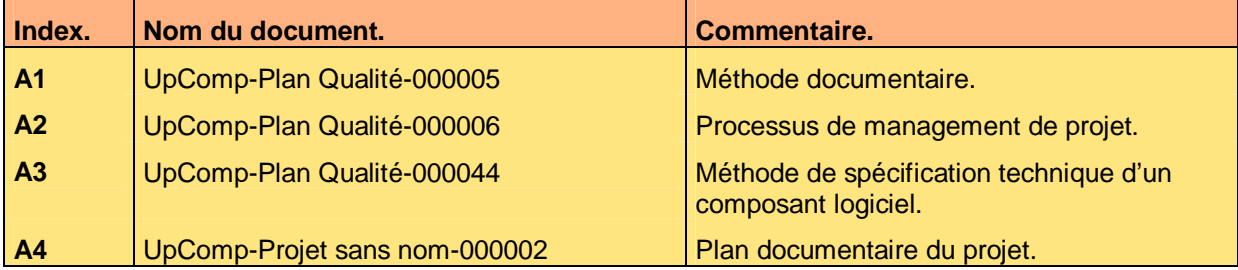

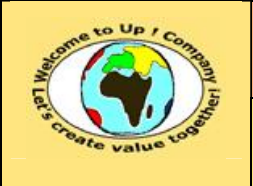

**Diffusion libre – restreinte – confidentielle Date validation :** 

**Référence :** UpComp-Plan Qualité-000043-A Modèle de spécification technique d'un composant logiciel.doc

# **3 Introduction**

## **3.1 Objet du document**

L'objet de ce document est de décrire le contenu technique du composant logiciel *ComposantSansNom* du module *ModuleSansNom* pour le projet *ProjetSansNom*.

Ce document est rédigé et approuvé par la *Maîtrise d'Oeuvre* (**MOE**).

## **3.2 Audience**

Ce document s'adresse aux :

- Directeurs de projets et chefs de projets. Pour la compréhension du composant technique.
- Ingénieurs de développement. Pour savoir comment est conçu le composant technique.

Pour aider ces personnes à remplir le document *Spécification technique d'un composant logiciel*, leur manager et la cellule de support projet se tiennent à leur disposition.

## **3.3 Pré-requis**

Le pré-requis est la connaissance des documents suivants :

- **Méthode documentaire** [A1].
- **Processus de management de projet** [A2].
- **Méthode de spécification technique d'un composant logiciel** [A3].

Nous rappelons que tous les documents applicables ou référencés pour le projet *ProjetSansNom* sont tracés dans le **Plan documentaire** [A4].

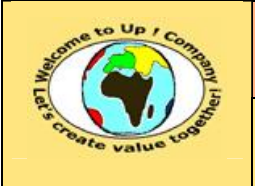

**Diffusion libre – restreinte – confidentielle Date validation :** 

**Référence :** UpComp-Plan Qualité-000043-A Modèle de spécification technique d'un composant logiciel.doc

# **4 Description**

## **4.1 Objet du composant**

L'objet du composant logiciel *ComposantSansNom* du module *ModuleSansNom* est de …

## **4.2 Conventions**

Les conventions du composant logiciel *ComposantSansNom* du module *ModuleSansNom* sont les suivantes :

- Convention 1.
- Convention 2.
- Convention 3.

# **4.3 Principes**

Les principes utilisés par les traitements du composant logiciel *ComposantSansNom* du module *ModuleSansNom* sont les suivants :

- Principe 1.
- Principe 2.
- Principe 3.

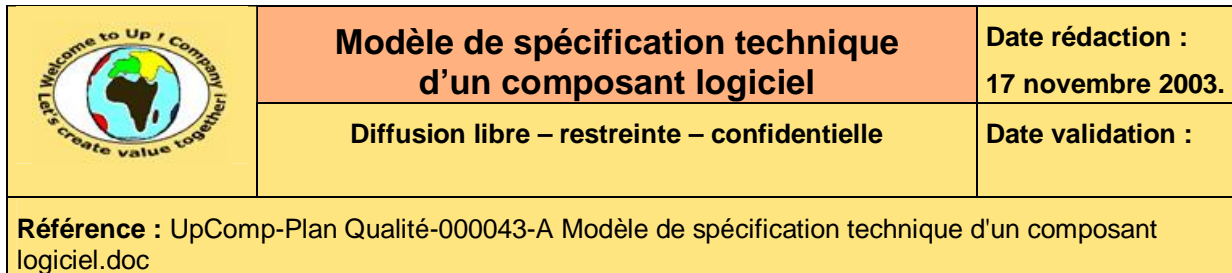

# **5 Modèle de données**

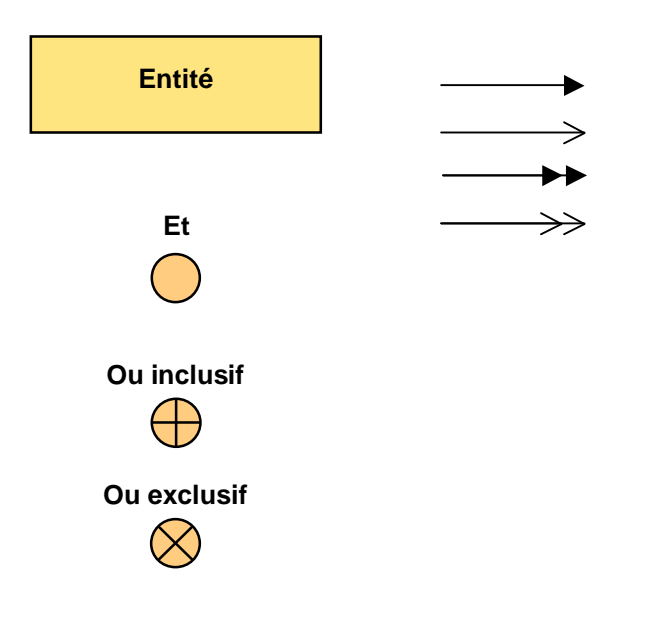

**Diagramme 1 – Modèle physique de données du composant** *ComposantSansNom* **du module** *ModuleSansNom*

Ce document est la propriété d'*Up ! Assets Management*. Tous droits réservés. Page 7 sur 18

PDF created with pdfFactory Pro trial version [www.pdffactory.com](http://www.pdffactory.com)

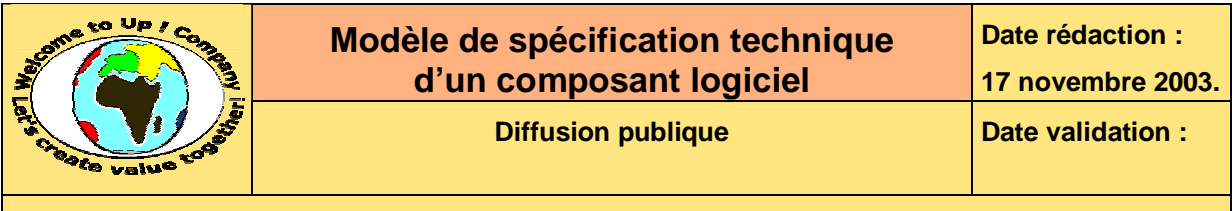

# **5.1 Entité EntitéA**

Description de l'entité *EntiteA*.

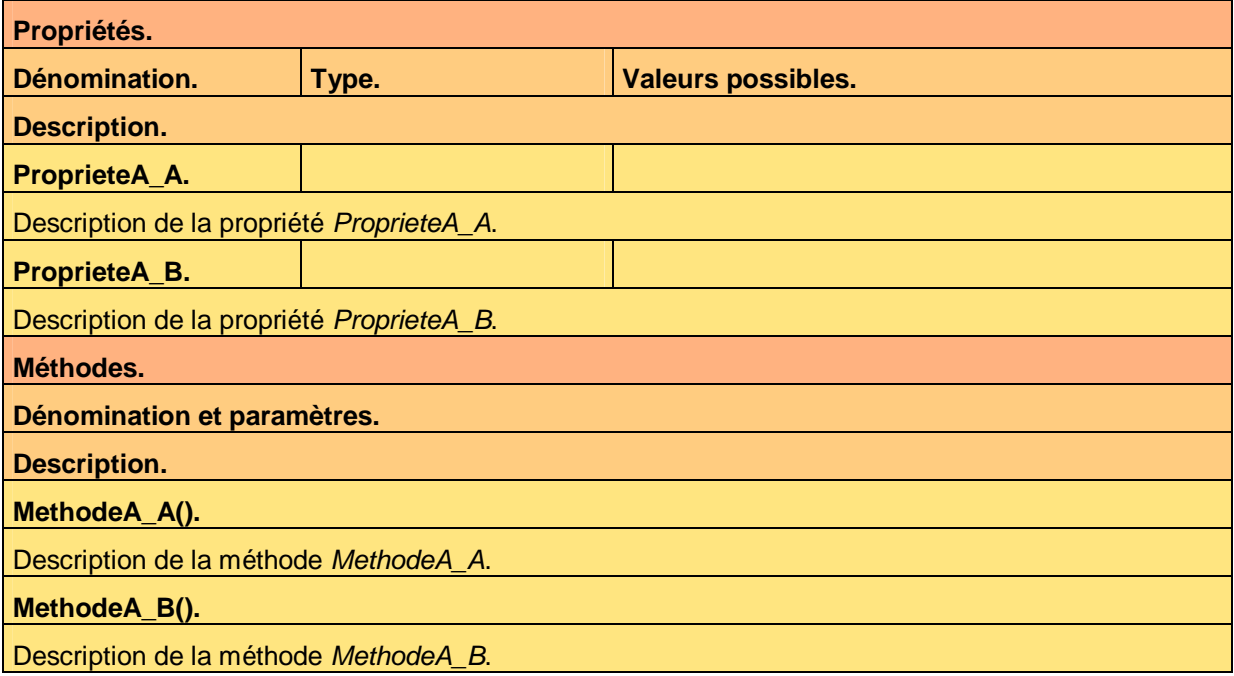

**Tableau 2 – Entité EntitéA** 

# **5.2 Entité EntitéB**

Description de l'entité *EntiteB*.

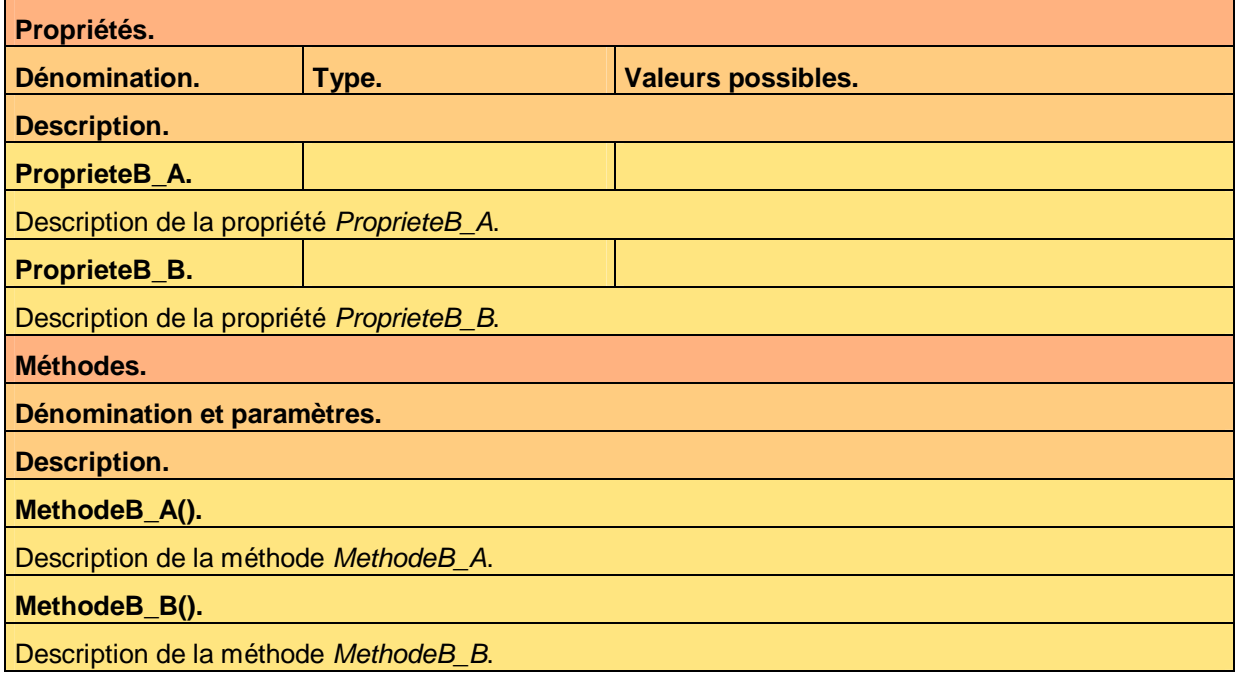

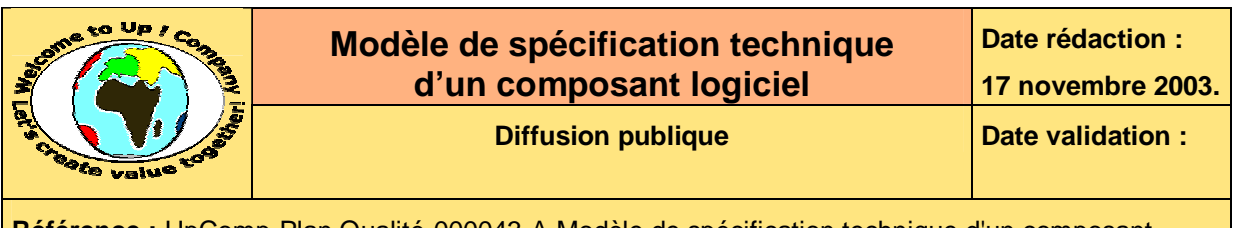

**Tableau 3 – Entité EntitéB** 

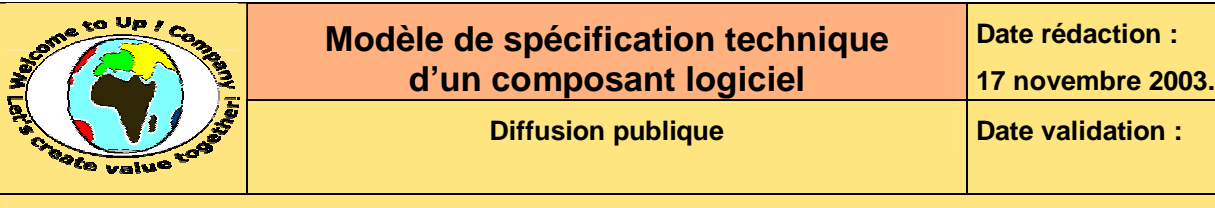

# **6 Interaction avec l'utilisateur**

## **6.1 Interfaces homme-machine**

### **6.1.1 Interface homme-machine IHMA**

L'interface homme-machine *IHMA* permet … Voici la copie d'écran de l'interface :

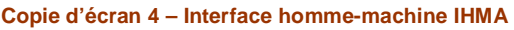

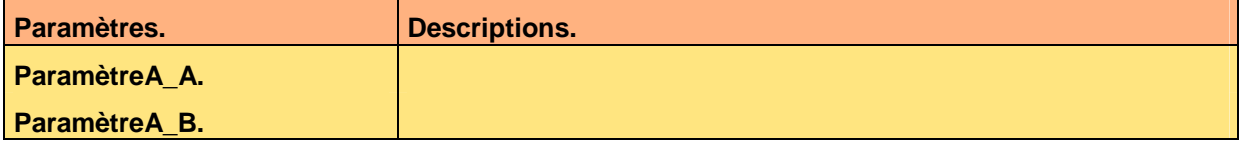

**Tableau 5 – Paramètres de l'interface homme-machine IHMA** 

Voici le formatage des champs :

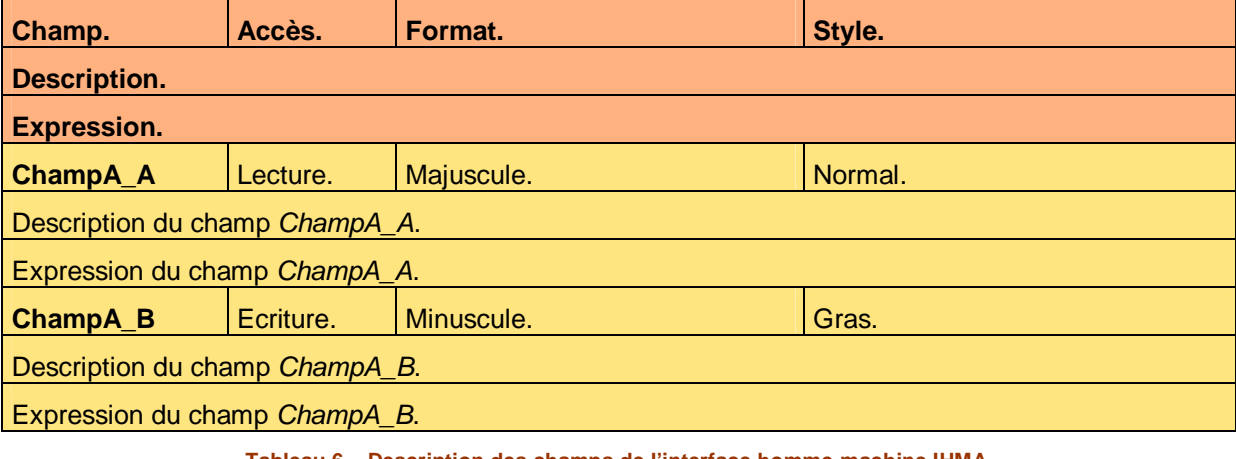

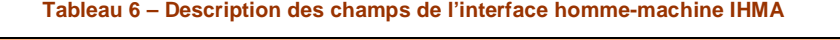

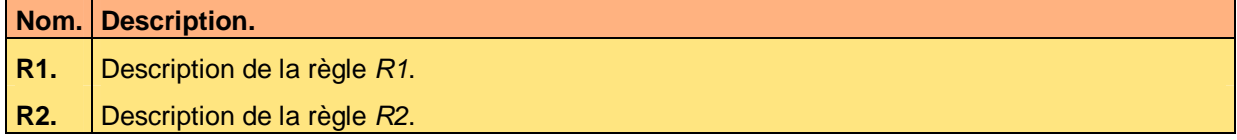

**Tableau 7 – Règles de contrôle de validité de l'interface homme-machine IHMA** 

### **6.1.2 Interface homme-machine IHMB**

L'interface homme-machine *IHMB1* permet …

### **6.1.2.1 Volet IHMB1**

Le volet *IHMB1* permet …

Voici la copie d'écran de l'interface :

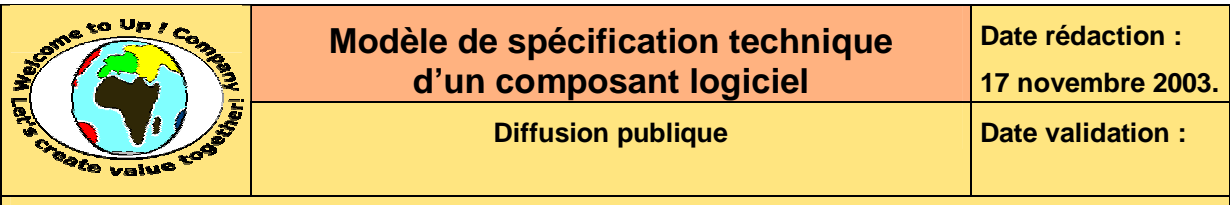

#### **Copie d'écran 8 – Interface homme-machine IHMB1**

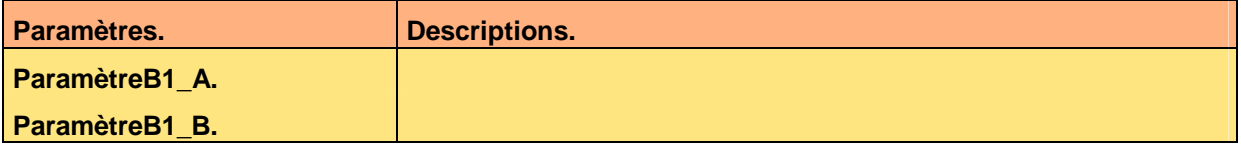

#### **Tableau 9 – Paramètres de l'interface homme-machine IHMB1**

Voici le formatage des champs :

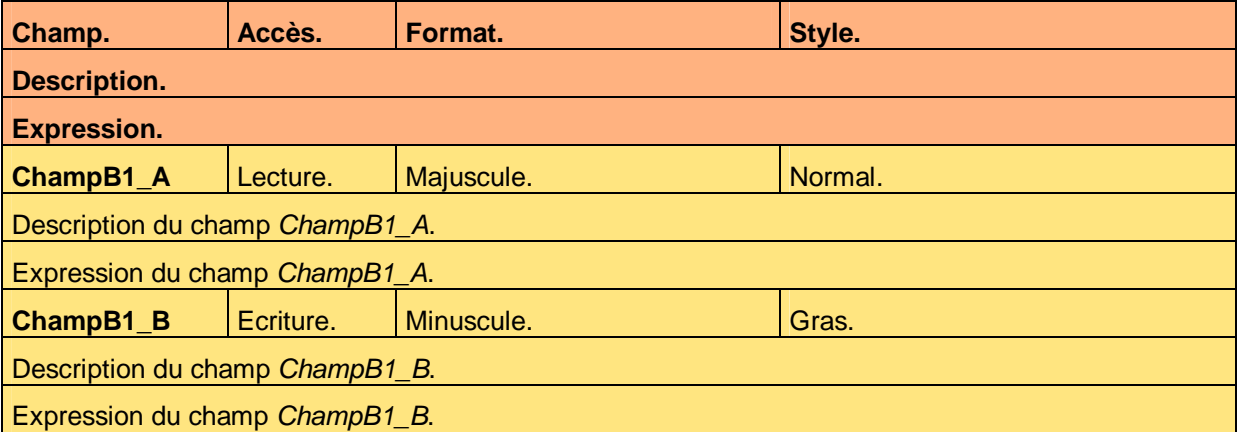

**Tableau 10 – Description des champs de l'interface homme-machine IHMB1** 

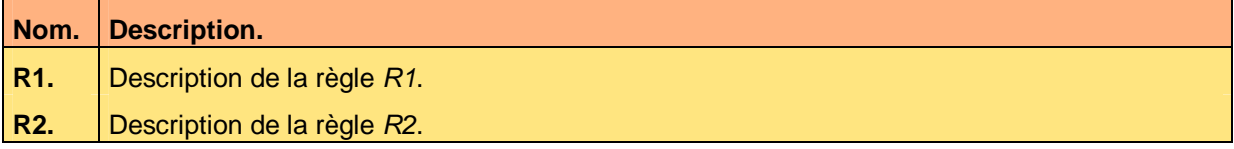

**Tableau 11 – Règle de contrôle de validité de l'interface homme-machine IHMB1** 

#### **6.1.2.2 Volet IHMB2**

Le volet *IHMB2* permet …

Voici la copie d'écran de l'interface :

#### **Copie d'écran 12 – Interface homme-machine IHMB2**

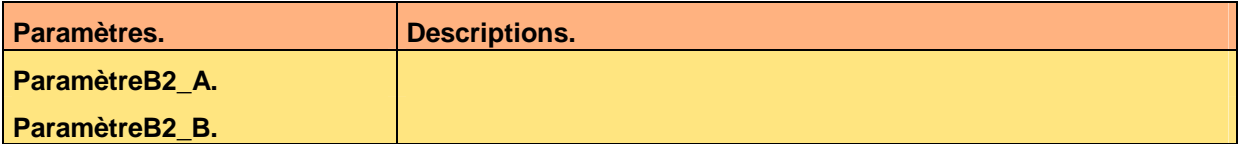

#### **Tableau 13 – Paramètres de l'interface homme-machine IHMB2**

Voici le formatage des champs :

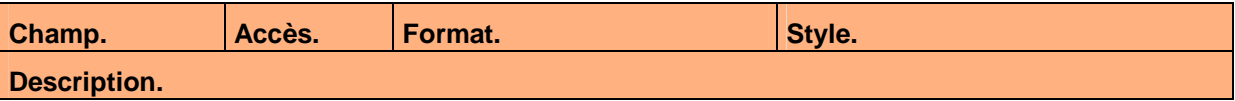

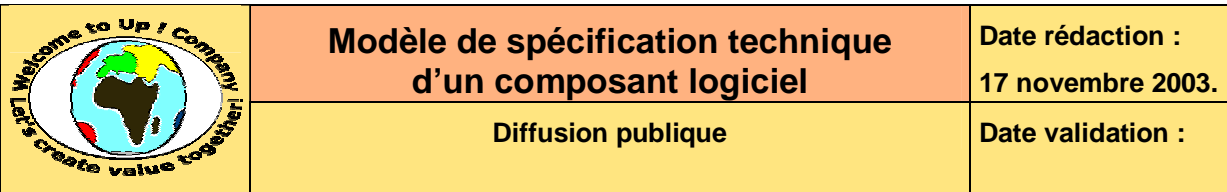

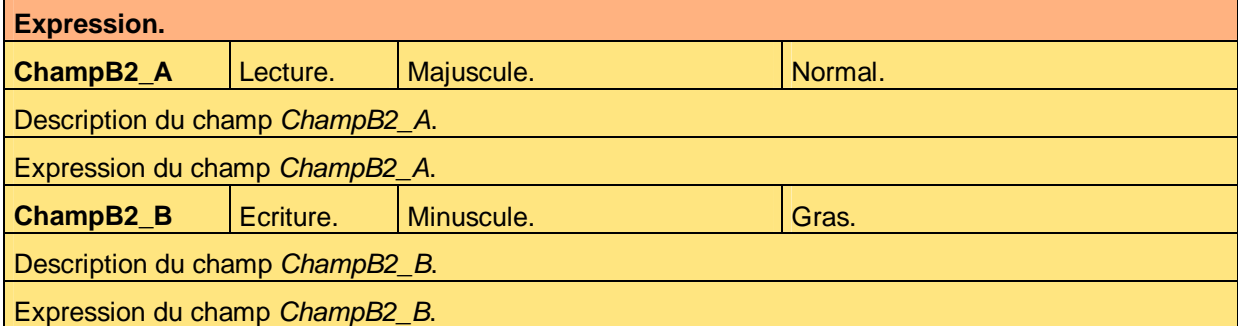

**Tableau 14 – Description des champs de l'interface homme-machine IHMB2** 

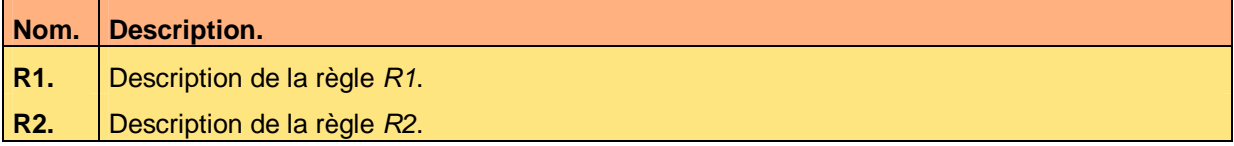

**Tableau 15 – Règle de contrôle de validité de l'interface homme-machine IHMB2** 

## **6.2 Editions**

### **6.2.1 Edition EditionA**

L'édition *EditionA* présente …

Voici la copie d'écran de l'édition :

#### **Copie d'écran 16 – Edition EditionA**

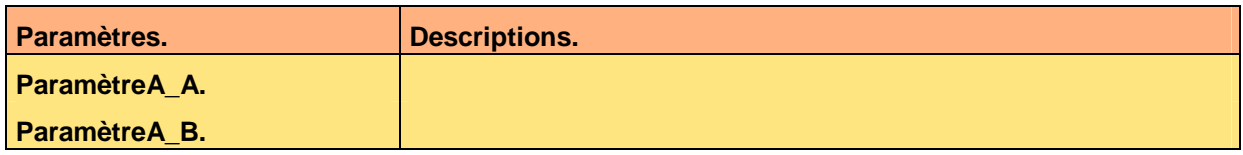

**Tableau 17 – Paramètres de l'édition EditionA** 

Voici le formatage des champs :

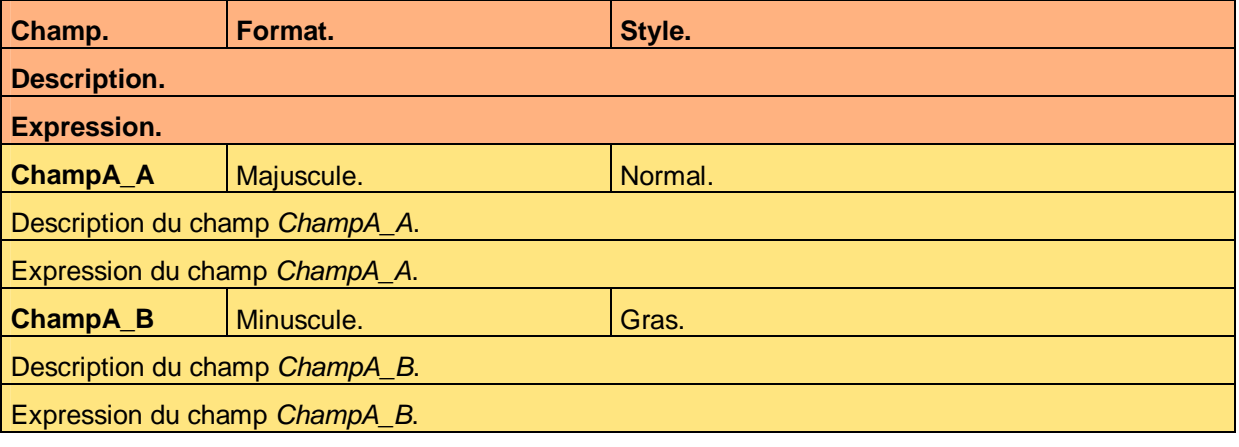

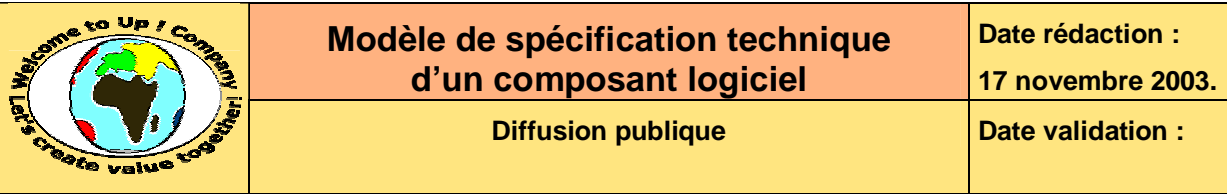

#### **Tableau 18 – Description des champs de l'édition EditionA**

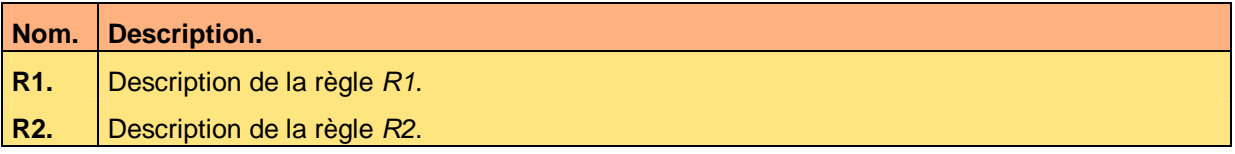

**Tableau 19 – Règle de contrôle de validité de EditionA** 

### **6.2.2 Edition EditionB**

L'édition *EditionB* présente …

Voici la copie d'écran de l'édition :

#### **Copie d'écran 20 – Edition EditionB**

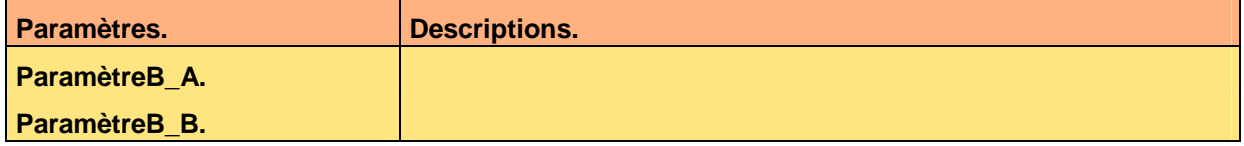

#### **Tableau 21 – Paramètres de l'édition EditionB**

Voici le formatage des champs :

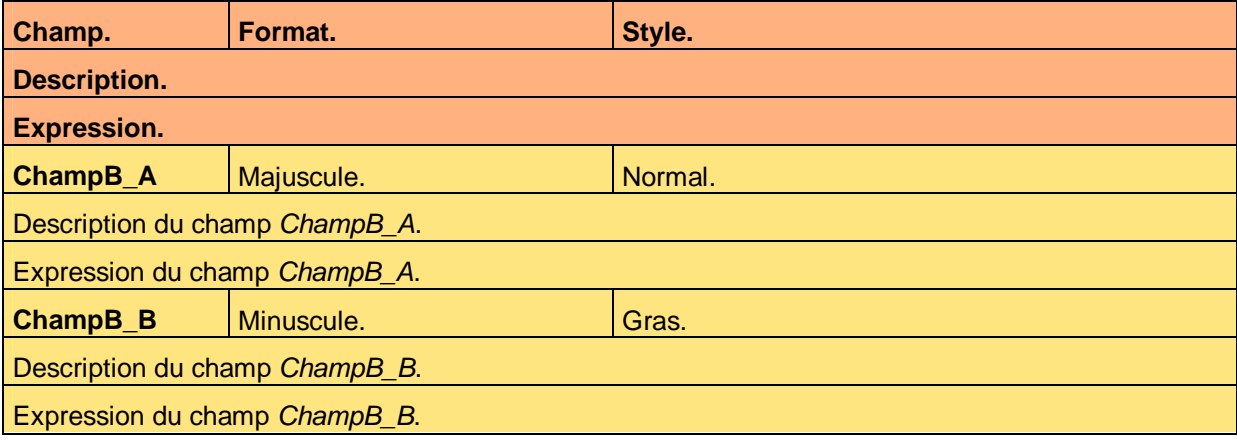

**Tableau 22 – Description des champs de l'édition EditionB** 

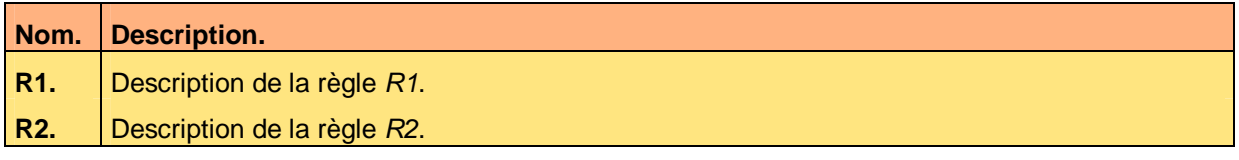

**Tableau 23 – Règle de contrôle de validité de EditionB** 

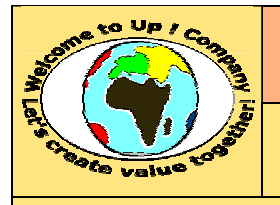

# **7 Interaction du système avec les autres systèmes**

## **7.1 Appels de service**

### **7.1.1 Appel de service ServiceA**

L'appel de service *ServiceA* a pour objectif de …

La volumétrie est de … par … avec un écart type de …

La qualité de service attendue est …

Voici la description du prototype :

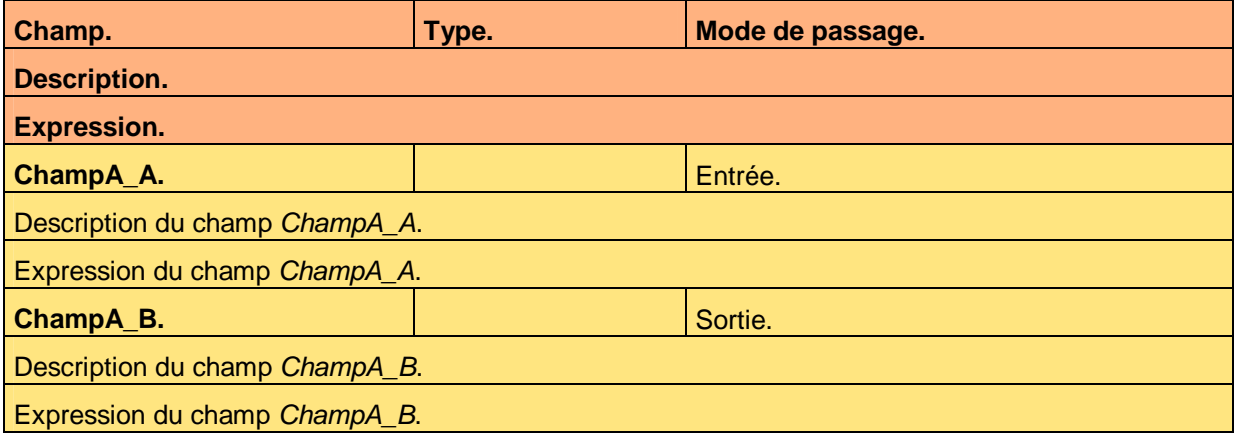

**Tableau 24 – Description de l'appel de service AppelA** 

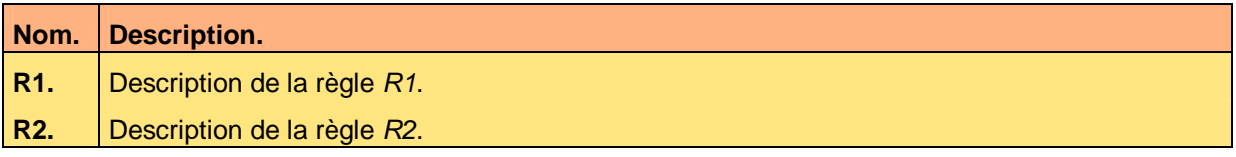

**Tableau 25 – Règle de contrôle de validité sur l'appel de service AppelA** 

### **7.1.2 Appel de service ServiceB**

L'appel de service *ServiceB* a pour objectif de …

La volumétrie est de … par … avec un écart type de …

La qualité de service attendue est …

Voici la description du prototype :

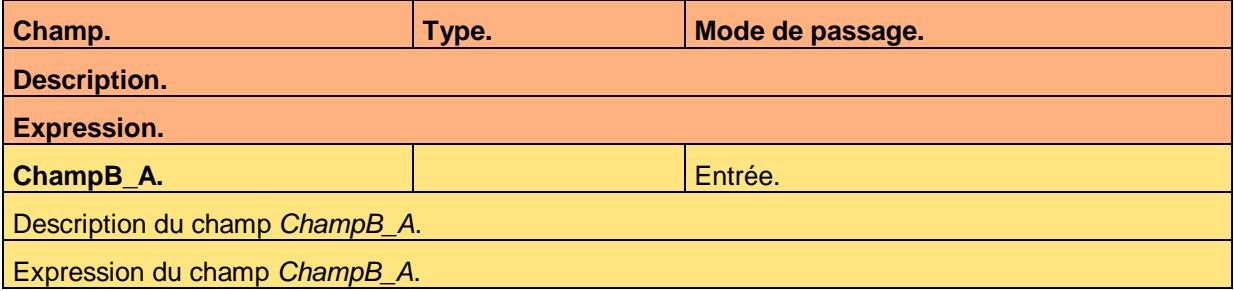

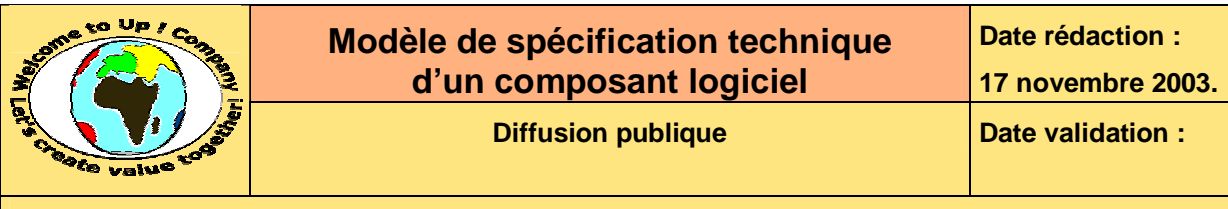

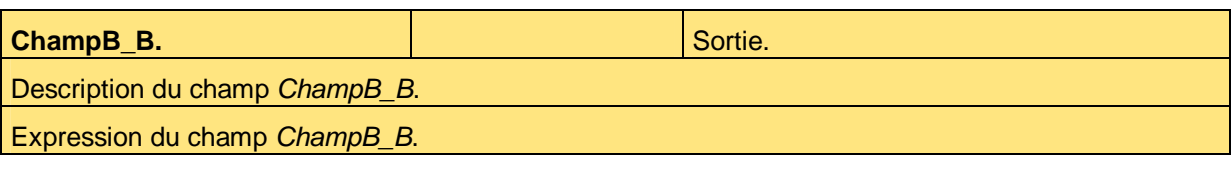

**Tableau 26 – Description de l'appel de service AppelB** 

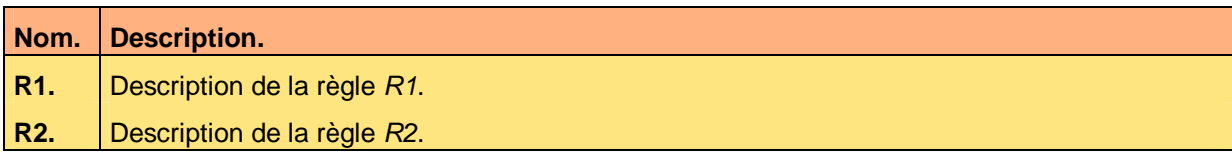

**Tableau 27 – Règle de contrôle de validité sur l'appel de service AppelB** 

# **7.2 Echanges de données**

### **7.2.1 Echange de données EchangeC**

L'échange de données *EchangeC* a pour objectif de …

La volumétrie est de … avec un écart type de …

La fréquence est …

Le chargement doit s'effectuer en moins de ...

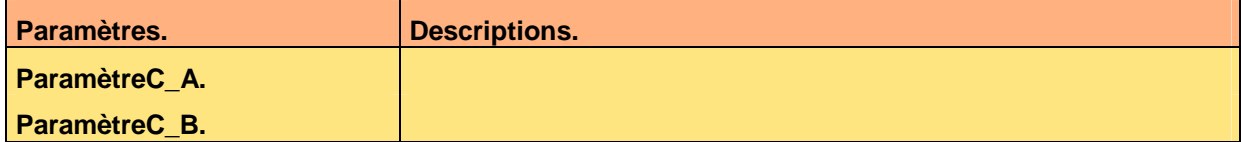

**Tableau 28 – Paramètres de l'échange de données EchangeC** 

Voici la description du format de l'échange :

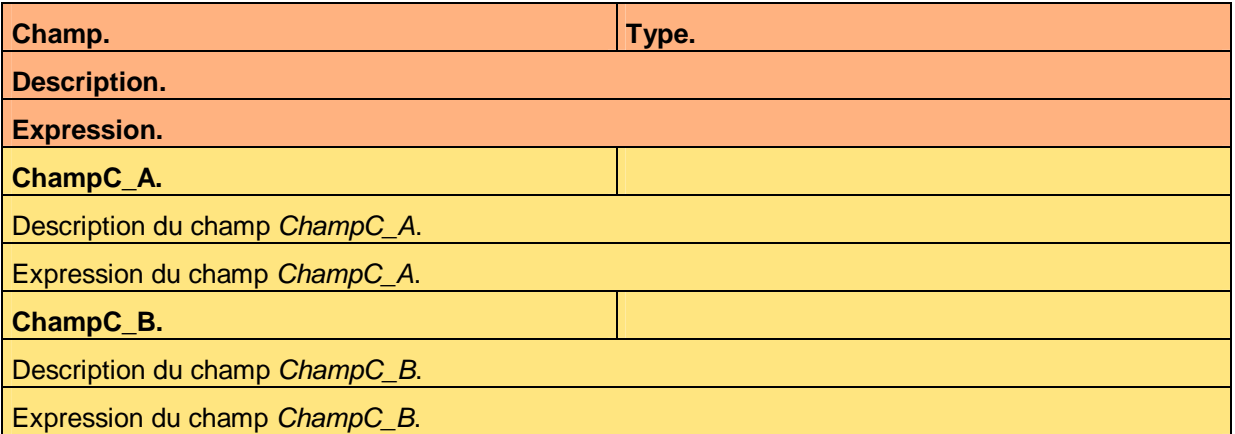

#### **Tableau 29 – Description de l'échange de données EchangeC**

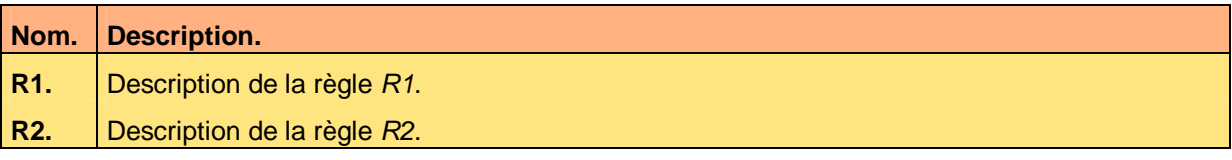

**Tableau 30 – Règle de contrôle de validité sur l'échange de données EchangeC** 

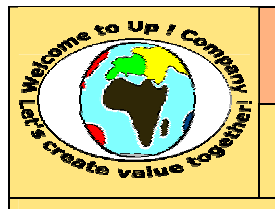

**Date rédaction :** 

**Référence :** UpComp-Plan Qualité-000043-A Modèle de spécification technique d'un composant logiciel.doc

### **7.2.2 Echange de données EchangeD**

L'échange de données *EchangeD* a pour objectif de …

La volumétrie est de … avec un écart type de …

La fréquence est …

Le chargement doit s'effectuer en moins de ...

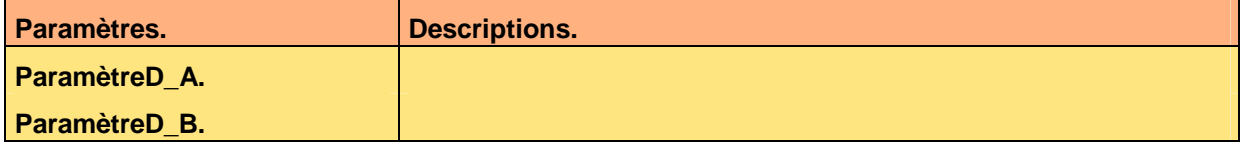

#### **Tableau 31 – Paramètres de l'échange de données EchangeD**

Voici la description du format de l'échange :

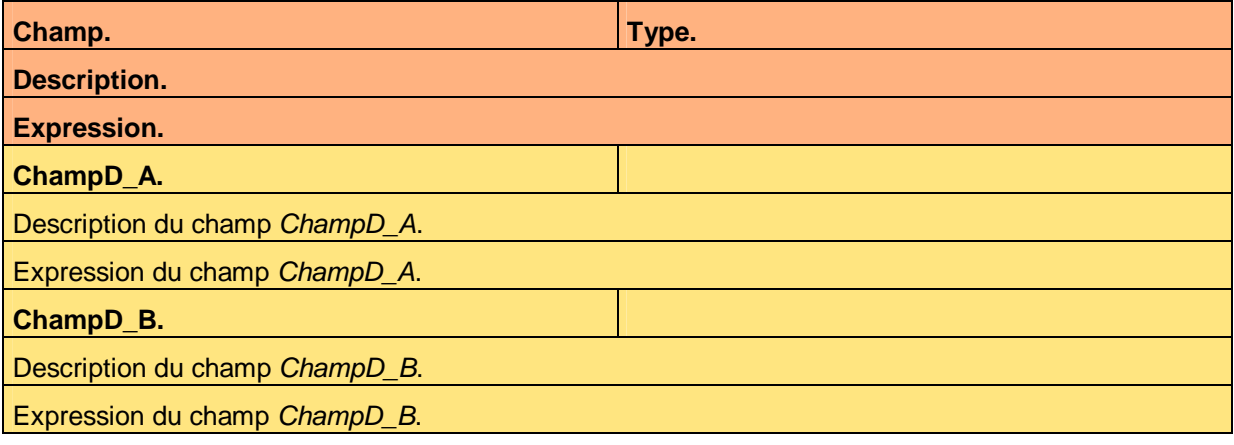

**Tableau 32 – Description de l'échange de données EchangeD** 

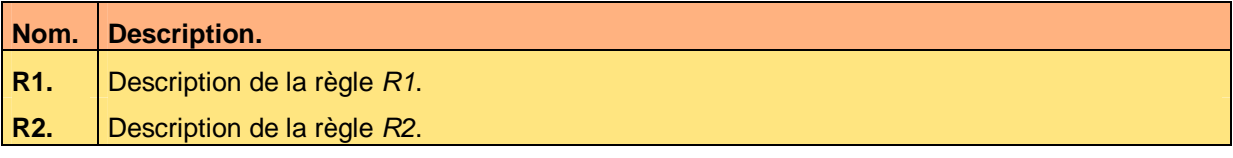

**Tableau 33 – Règle de contrôle de validité sur l'échange de données EchangeD** 

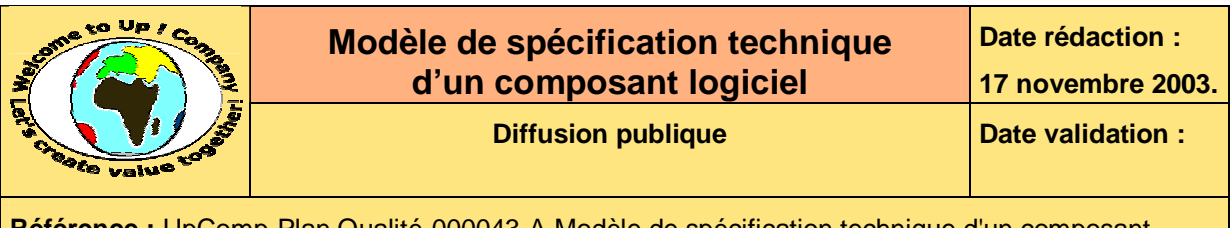

# **8 Traitements**

# **8.1 Enchaînement des traitements**

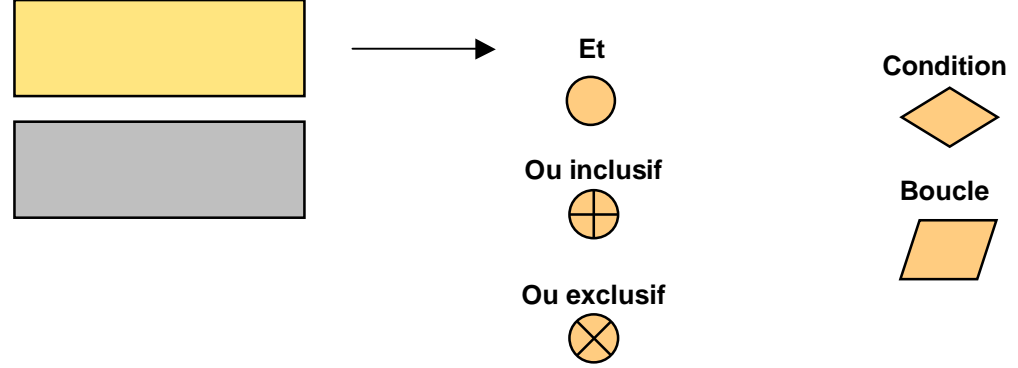

**Diagramme 34 – Enchaînements des traitements** 

# **8.2 Traitements complexes**

## **8.2.1 Traitement TraitementA**

L'objet du traitement *TraitementA* est de…

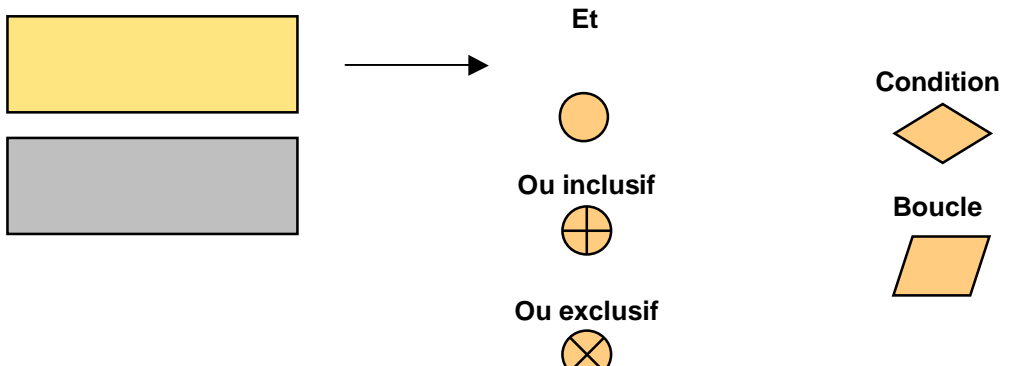

**Diagramme 35 – Algorithme du traitement TraitementA** 

Voici les particularités du traitement :

- Particularité 1.
- Particularité 2.
- Particularité 3.

## **8.2.2 Traitement TraitementB**

L'objet du traitement *TraitementB* est de…

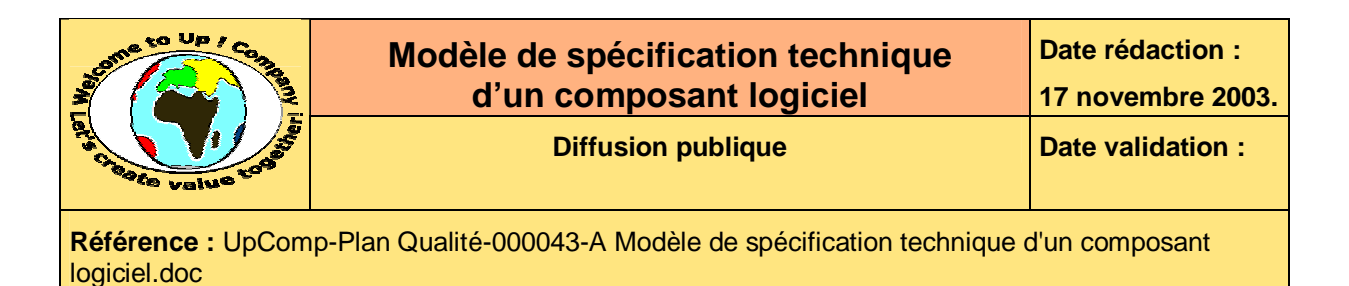

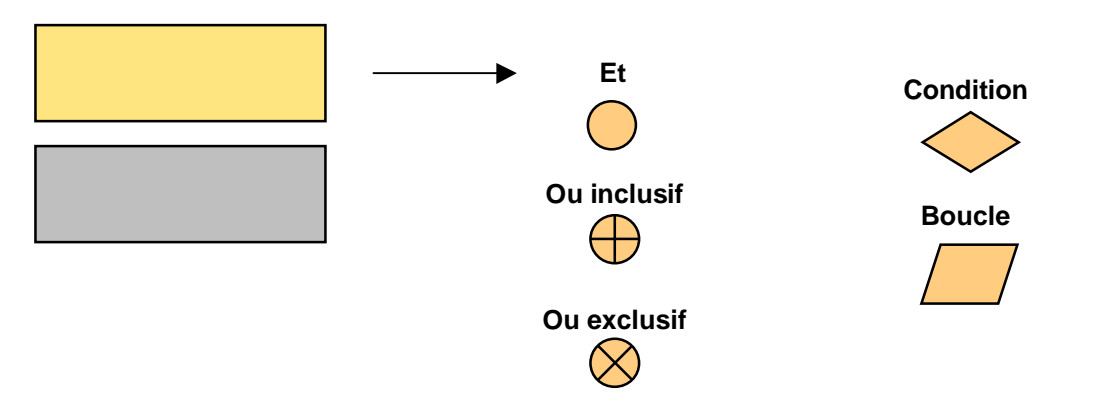

**Diagramme 36 – Algorithme du traitement TraitementB** 

Voici les particularités du traitement :

- Particularité 1.
- Particularité 2.
- Particularité 3.

# **Fin de document**